## VVT 2017 TVT odvozenin plátna a simulace na EAT

1. Nakresli TVT pro podélný vzorovaný ryps. Použij PLS, hladký návod do 20 listů nebo vzorovaný návod (dle vzorovaného rypsu) do 8 listů, nz = 2. Pro simulaci SV = 20x2, Do/Du = 18/60 n/cm, raport 2x30, příze 10 tex PES. Protože jsme použili nečtvercovou dostavu, utkáme útkový ryps.

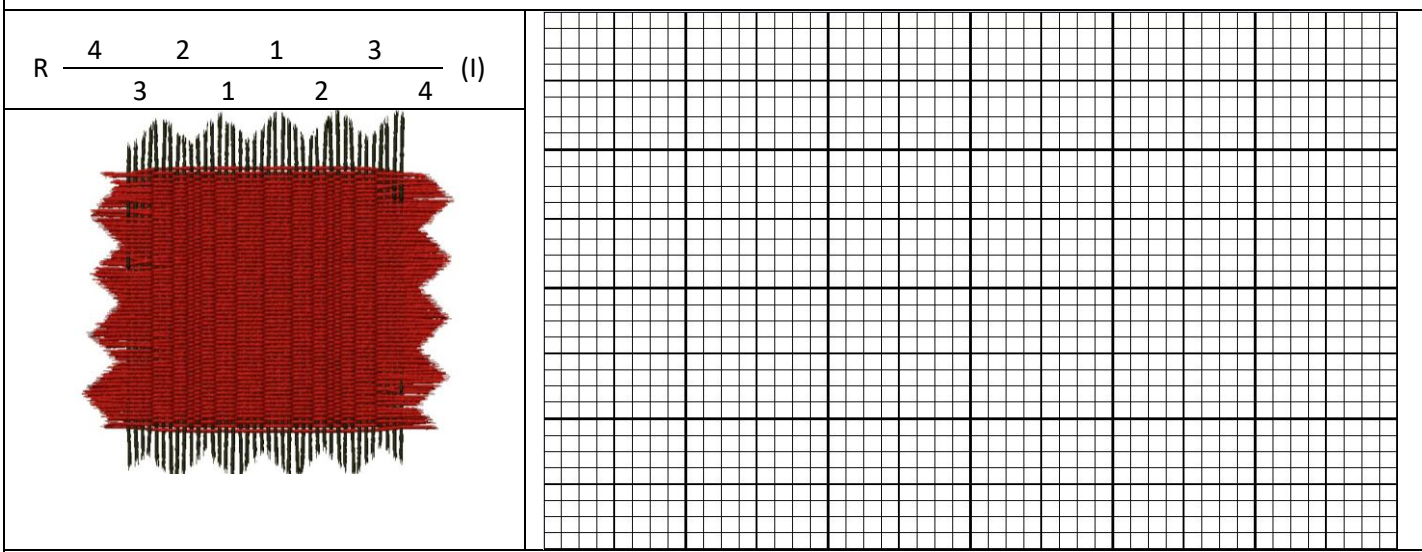

2. Nakresli TVT pro příčný pravidelný ryps. Použij PLS, rozsazený návod do 6 listů (do prvních třech listů naveď liché nitě, sudé nitě naveď do dalších třech listů), nz = 3. Pro simulaci SV = 2x6, Do/Du = 60/18 nt/cm, raport 40x8, příze 10 tex PES. Protože jsme použili výrazně vyšší dostavu osnovy, utkáme osnovní ryps.

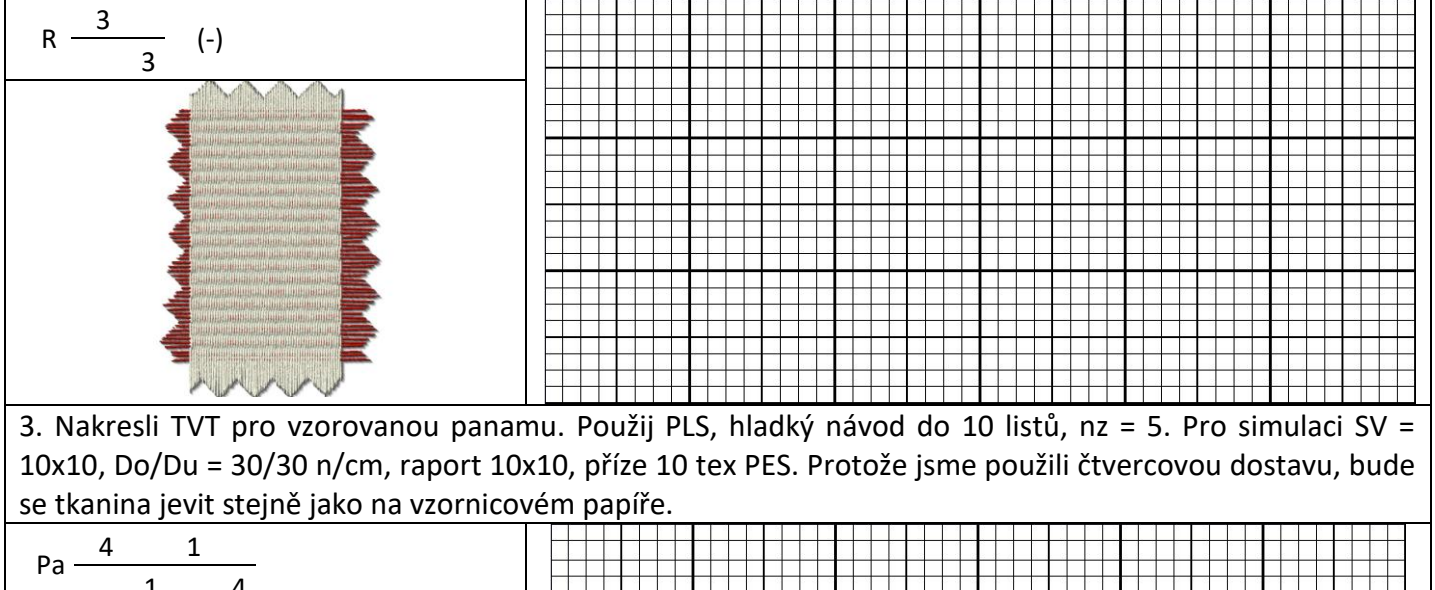

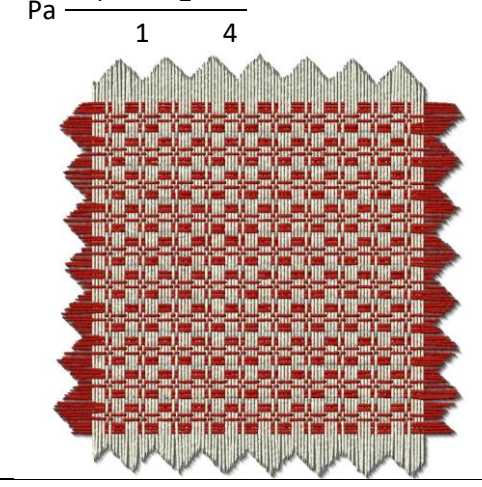

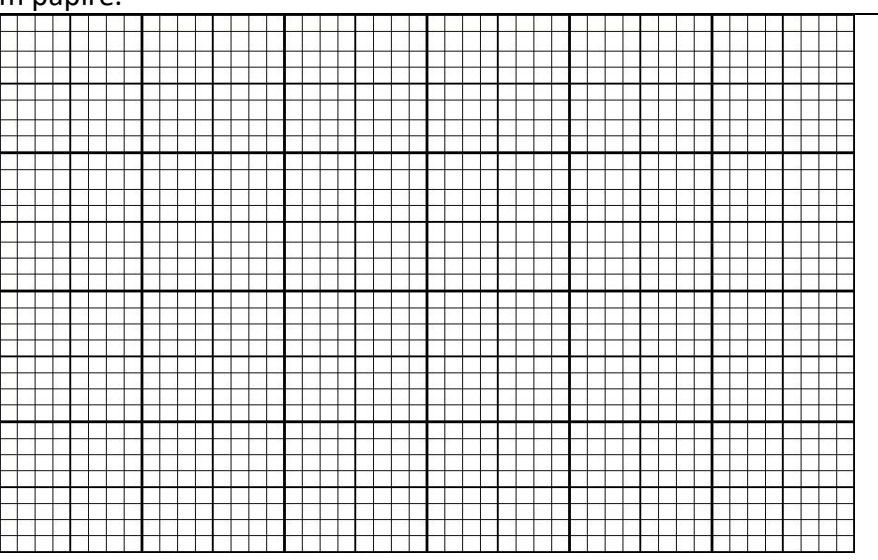